## **Maus-Steuerung**

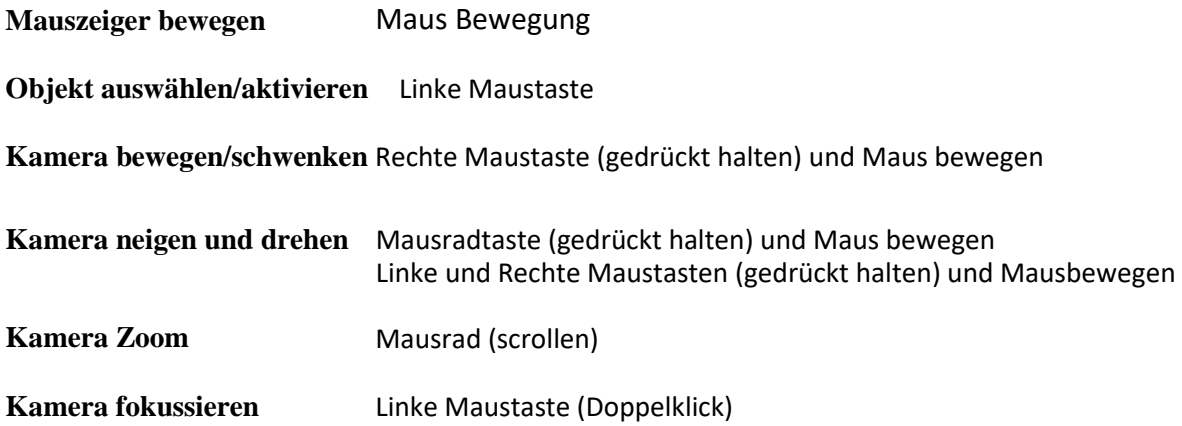

## **Objektplatzierungs-Steuerung**

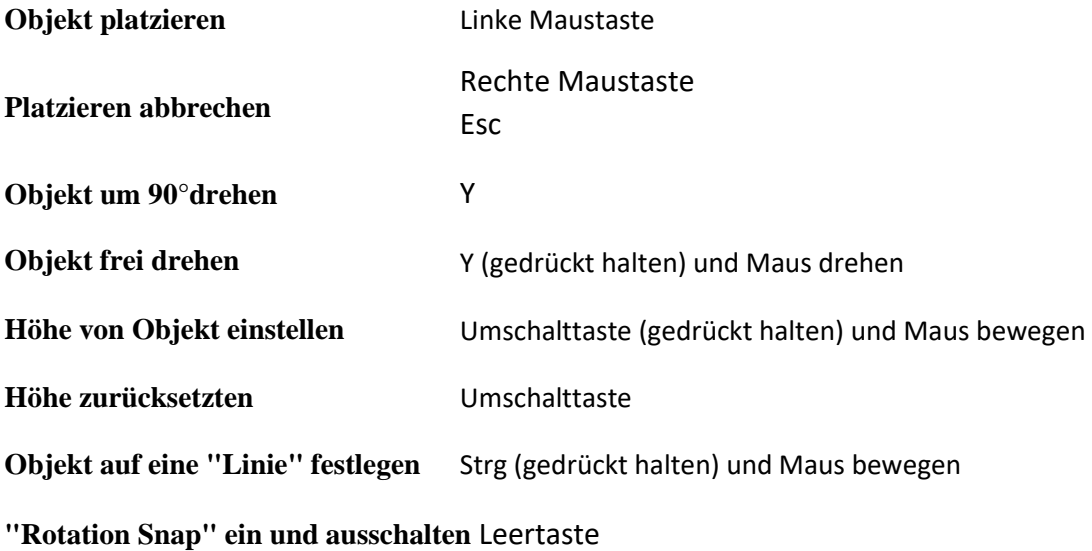

## **Wegbau-Steuerung**

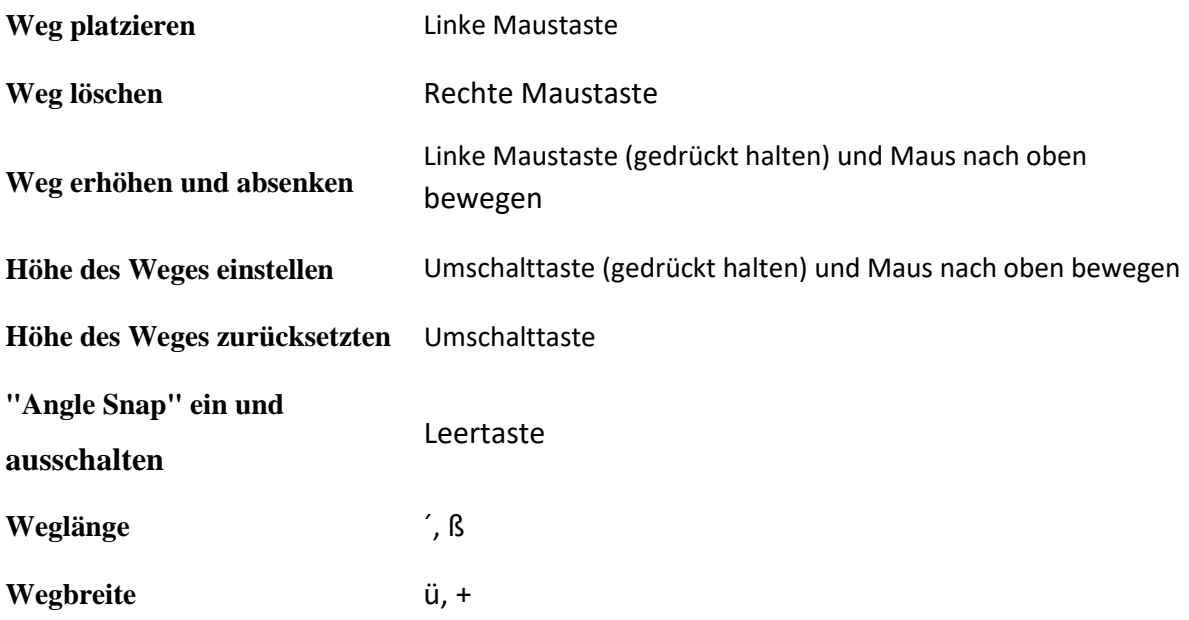

### **Gebäudebaumodus**

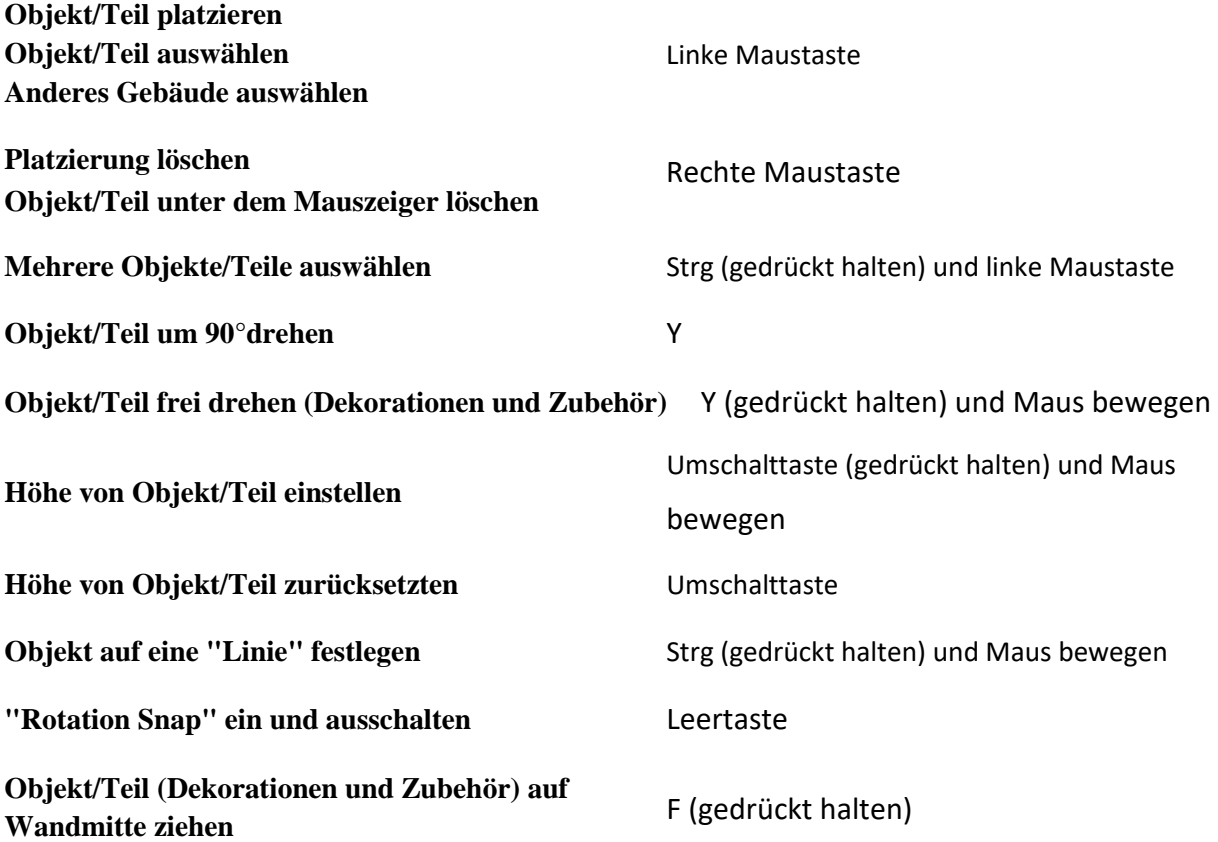

# **Allgemeine Tastenkürzel (Shortcuts)**

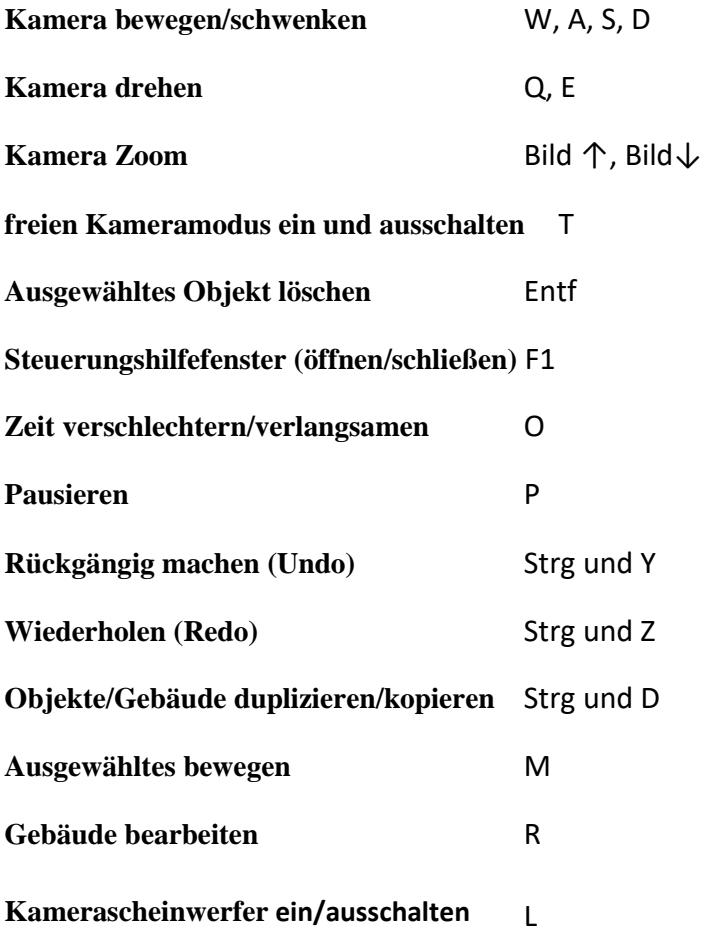